# **baixar app betano apostas # sites para apostar futebol**

**Autor: symphonyinn.com Palavras-chave: baixar app betano apostas**

# **baixar app betano apostas**

Seja bem-vindo ao mundo emocionante de apostas esportivas online com o Betano App. Aqui você encontra tudo o que há de melhor no cenário de apostas do Brasil. Faça seu download agora e aproveite as vantagens e benefícios exclusivos oferecidos.

### **Como fazer o download e instalação do Betano App?**

Siga as etapas abaixo para fazer o download do Betano App:

- 1. Na página inicial, toque no botão "Download our Android app" encontrado no rodapé.
- 2. Clique novamente no banner de download do aplicativo Betano.
- 3. Após o sistema ser baixado no seu dispositivo, clique em baixar app betano apostas "abrir" para iniciar o uso do aplicativo.

### **Por que usar o Betano App?**

Usar o Betano App traz as seguintes vantagens:

- Apostas esportivas e jogos de cassino de forma fácil e segura em baixar app betano apostas um só lugar.
- Realize seu cadastro a qualquer momento e seja elegível ao bônus de boas-vindas.
- Experiência de jogos otimizada para dispositivos móveis.
- Bônus e promoções exclusivas por participar do programa de fidelidade.

### **Um cenário em baixar app betano apostas disputa**

O Brasil possui um mercado crescente de apostas online, especialmente em baixar app betano apostas torno de grande campeonatos esportivos. Alternativas, como o Betano App, oferecem um conforto ao ampliar as opções de acessibilidade e criação de contas de apostas.

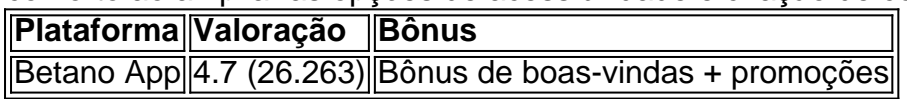

Optar pelo Betano App significa fazer parte de uma tendência. Entre os usuários já fidelizados, cerca de 95% recomendavam o uso da plataforma, sendo considerado um bom parceiro para sua baixar app betano apostas jornada de apostas online.

### **Registre-se no Betano App e comece a apostar!**

Se ainda não possui uma conta no Betano App, siga as etapas para início de seus jogos na plataforma:

- 1. Acesse o site Betano ou mobile.
- 2. Clique em baixar app betano apostas "início de sessão" no menu superior.
- 3. Digite seu login ou email e a senha.

4. Clique em baixar app betano apostas " início de sessão" para começar.

Ao fazer essas etapas simples com êxito, já estará apto a explorar e aproveitar as vantagens do mundo Betano App. Comece sua baixar app betano apostas jornada!

# **P: Quais são os passos para registrar uma conta na Betano? A:Para se registrar:**

**1. Acesse o site Betano;**

### **2. Clique em baixar app betano apostas "início de diff sessão" no menu superior;**

### **3. Digitar seu nome de usuário ou e-mail e a senha cadastrados;**

# **4. Clique em baixar app betano apostas "início de sessão".**

# **Partilha de casos**

Bem-vindo ao meu canal! Hoje, vou compartilhar um tutorial sobre como baixar e usar o aplicativo Betano.

Depois de realizar pesquisas no Google, descobri que muitas pessoas estão interessadas em baixar app betano apostas aprender a baixar e usar o aplicativo Betano. Mas não há muita informação disponível por isso decidi criar este tutorial para ajudar na colmatação dessa lacuna! Antes de começarmos, eu só quero negar que este tutorial é apenas para fins educacionais. Eu não sou afiliado com Betano nem promovo ou encorajo qualquer atividade ilegal! Agora, vamos mergulhar!

Passo 1: Baixando o aplicativo Betano App

Para baixar o aplicativo Betano, vá para a página da Web e clique no botão "Baixar". Geralmente está localizado na parte superior direita do site.

Depois de clicar no botão download, o aplicativo Betano será baixado para seu dispositivo Android.

Passo 2: Instalando o aplicativo Betano

Uma vez que o download estiver concluído, abra a pasta e instale-a. Você pode precisar ajustar as configurações do seu dispositivo para permitir instalações de fontes desconhecidas Após a instalação do aplicativo, você precisará iniciá-lo e entrar com sua baixar app betano apostas conta Betano existente ou criar uma nova se ainda não tiver.

Passo 3: Navegando pelo aplicativo Betano

Uma vez que você estiver conectado, será recebido com a tela inicial do aplicativo Betano. A partir daqui pode acessar vários recursos como apostas esportivas e jogos de cassino entre outros!

O aplicativo é relativamente fácil de navegar e tudo está organizado. Você pode acessar diferentes seções, como "Esporte", "Casina" ou 'Promoções' usando o menu superior da navegação ndice do site: WEB

Passo 4: Fazendo uma aposta.

Para fazer uma aposta, navegue até a seção "Esporte" e selecione o esporte desejado em baixar app betano apostas que você deseja apostar. Você verá um lista de jogos disponíveis ou probabilidades para jogar no jogo da partida do torneio ndia

estranho que você quer apostar, e será solicitado a criar um deslizamento de aposta. Insira o valor que você quer apostar, e pode até criar uma combinação de apostas diferentes se quiser. Depois da sua baixar app betano apostas aposta estar feliz clique no botão "Place Bet". É assim que você baixa, instala e usa o aplicativo Betano para apostas esportivas ou cassino

## **Expanda pontos de conhecimento**

#### **O que devo fazer para baixar o aplicativo Betano?**

Para baixar o aplicativo Betano, toque no botão "Download our Android app" normalmente disponível no rodapé dos sites de apostas. Em seguida, clique no banner do aplicativo Betano e, após o sistema ser baixado em baixar app betano apostas seu dispositivo, clique em baixar app betano apostas "abrir" para usar o aplicativo.

#### **O que posso fazer na plataforma Betano?**

Betano é um site de apostas online onde é possível fazer apostas em baixar app betano apostas esportes e jogos de casino. Você precisa criar uma conta em baixar app betano apostas seu computador ou dispositivo móvel e colocar dinheiro nela para começar a apostar.

#### **Como me cadastrar no site Betano?**

Para se cadastrar no site Betano, acesse o site da Betano Brasil, clique em baixar app betano apostas "iniciar sessão" no menu superior, digite seu nome de usuário ou e-mail e a senha cadastrados e clique em baixar app betano apostas "iniciar sessão".

#### **Como obter o bônus de boas-vindas Betano?**

O bônus de boas-vindas Betano é um atrativo para quem deseja começar a apostar na plataforma com R\$20 em baixar app betano apostas apostas grátis. Para aproveitá-lo, o jogador, ao se cadastrar, deve usar o código promocional Betano VIPLANCE.

## **comentário do comentarista**

#### Olá, bem-vindo Betano App!

Você está pronto para levar sua baixar app betano apostas experiência de apostas online ao próximo nível? então você veio no lugar certo! ». Com Betano App, você terá acesso a um mundo de possibilidades incluindo: Apostas desportiva esportes; Jogos de casino Poker online e muito mais! ) Mas espere, há mais! Ao aderir ao Betano App você também receberá: Bônus exclusivos bônus Consulte um programa de amigos; Desafios diários; E a lista continua! ) Não perca a diversão! Baixe o Betano App agora e comece experimentar as emoções das apostas online como nunca antes. Boas apostas! )

#### **Informações do documento:**

Autor: symphonyinn.com Assunto: baixar app betano apostas Palavras-chave: **baixar app betano apostas** Data de lançamento de: 2024-08-26 06:42

#### **Referências Bibliográficas:**

- 1. [como se dar bem em site de apostas esportivas](/como-se-dar-bem-em-site-de-apostas-esportivas-2024-08-26-id-22334.pdf)
- 2. [código promocional da sportingbet](/article/c�digo-promocional-da-sportingbet-2024-08-26-id-20385.pdf)
- 3. [jogar na loto pela internet](/br/jogar-na-loto-pela-internet-2024-08-26-id-30415.shtml)
- 4. [aposta online futebol monte carlos](https://www.dimen.com.br/aid-br/apost-a-online-futebol-monte-carlos-2024-08-26-id-4634.shtml)